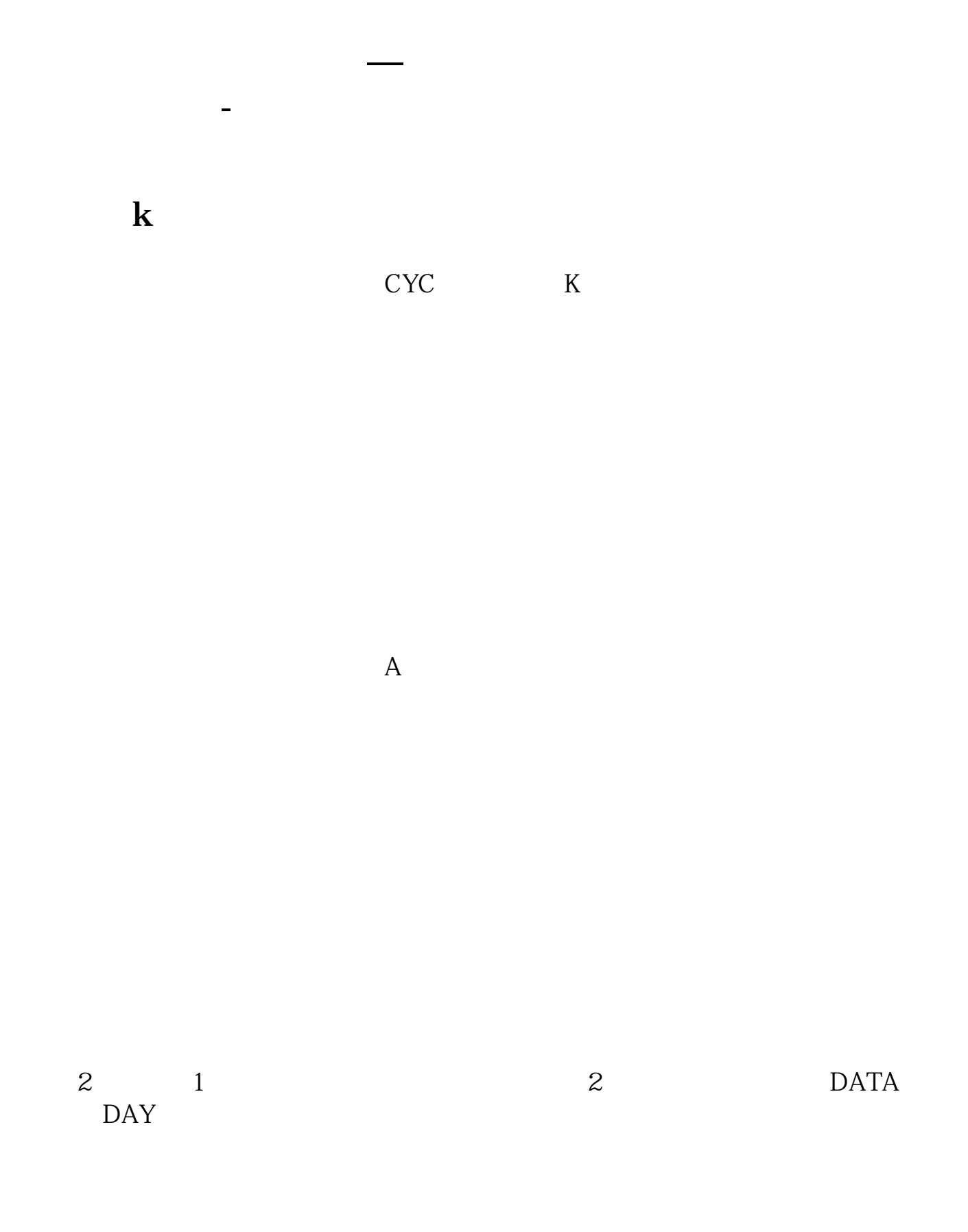

## $\textbf{EXCEL}$

## $VLOOKUP$  2<br>2<br>1 H3

 $\sim$  1 H3

## $=$ VLOOKUP(G3 D E 2 0)

skycn.net

**九、钱龙股票软件数据缺失,错误,怎样补救?**

b.pdf

18%

 $\overline{\phantom{a}}$  (  $\overline{\phantom{a}}$  ) and  $\overline{\phantom{a}}$  (  $\overline{\phantom{a}}$  ) and  $\overline{\phantom{a}}$  (  $\overline{\phantom{a}}$  ) and  $\overline{\phantom{a}}$ 

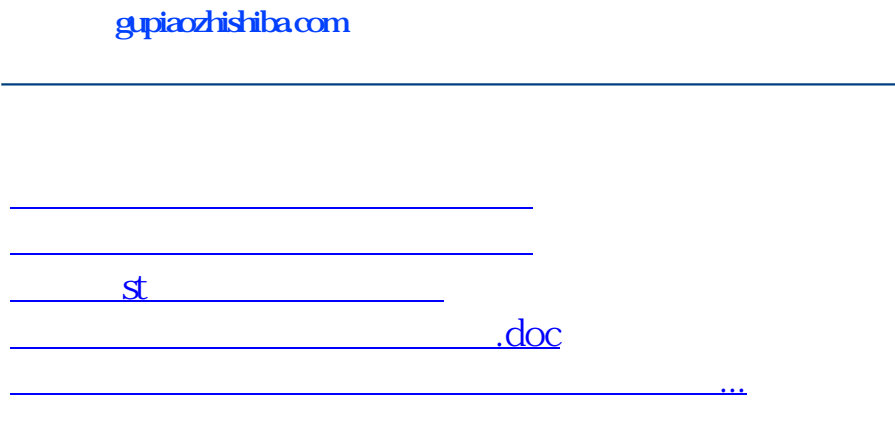

<https://www.gupiaozhishiba.com/chapter/42079284.html>